# ARTICLE APPROVAL SERVICE (Authors)

Post-acceptance steps for authors (Open Access Journals)

### **Email invite to complete process**

Once the article is editorially accepted, the corresponding author receives an invitation to complete the publishing agreement

論文がアクセプトされた後、Corresponding Authorに右の ようなメールが送られます。 記載に従い、論文出版のための手続きを行ってください。 (これはAccept Letterではありません)

### **SPRINGER NATURE**

Dear Dr. Charles Darwin

Congratulations on the acceptance of your article: The zoology of the voyage of H.M.S. Beagle.

Before we can proceed with the publication of your article in Journal of Research, we first need you to complete the appropriate publishing agreement. https://foo.bar

With kind regards,

Springer Nature Author Service

If you have any questions, please do not hesitate to contact our Author Service team at ASJournals@springernature.com

## **Select Country**

### かならずCorresponding Authorが手続きを 行ってください

在住国を選択し、Nextをクリック

# Publishing and rights

### Country or region

**SPRINGER NATURE** 

This form must be filled in by the corresponding author.

 $\checkmark$ 

### > Why does this matter?

### Select your country/region of residence

**United Kingdom** 

**Next** 

### Need help? Contact us.

Manage cookies / Do not sell my data **Help and suppol** 

### **SPRINGER NATURE**

© 2022 Springer Nature

### **Charles Darwin** Title The zoology of the voyage of H.M.S. Beagle DOI 10.1010/3452035457045

Corresponding author (you)

Your article

Article type OriginalPaper

Journal Journal of Research

### $\vee$  Why does this matter?

The corresponding author acts on behalf of all the other authors for this article. They are responsible for reviewing and accepting the terms of the publishing agreement, and for arranging any payment if required.

If you are not the corresponding author, please contact us.

### Jane Doe Y

## **Open access information page**

Authors are given basic information about publishing their article open access, including the Article Processing Charge (APC)

```
Article Processing Charge
(APC)に関する現
時点での情報(APC定価)が表示されます。 (APCのToken*をお持ちの方は入力し、 「Apply」をクリックするとToken適用後の
価格になります) → 確認して、「Next」をクリック
```
\*Tokenは学会による割引とは関係がありません。 これまで投稿時に入力していた会員用のCodeや会 員番号ではありませんので、なければそのまま 「Next」をクリック。

**SPRINGER NATURE** 

## Publishing and rights

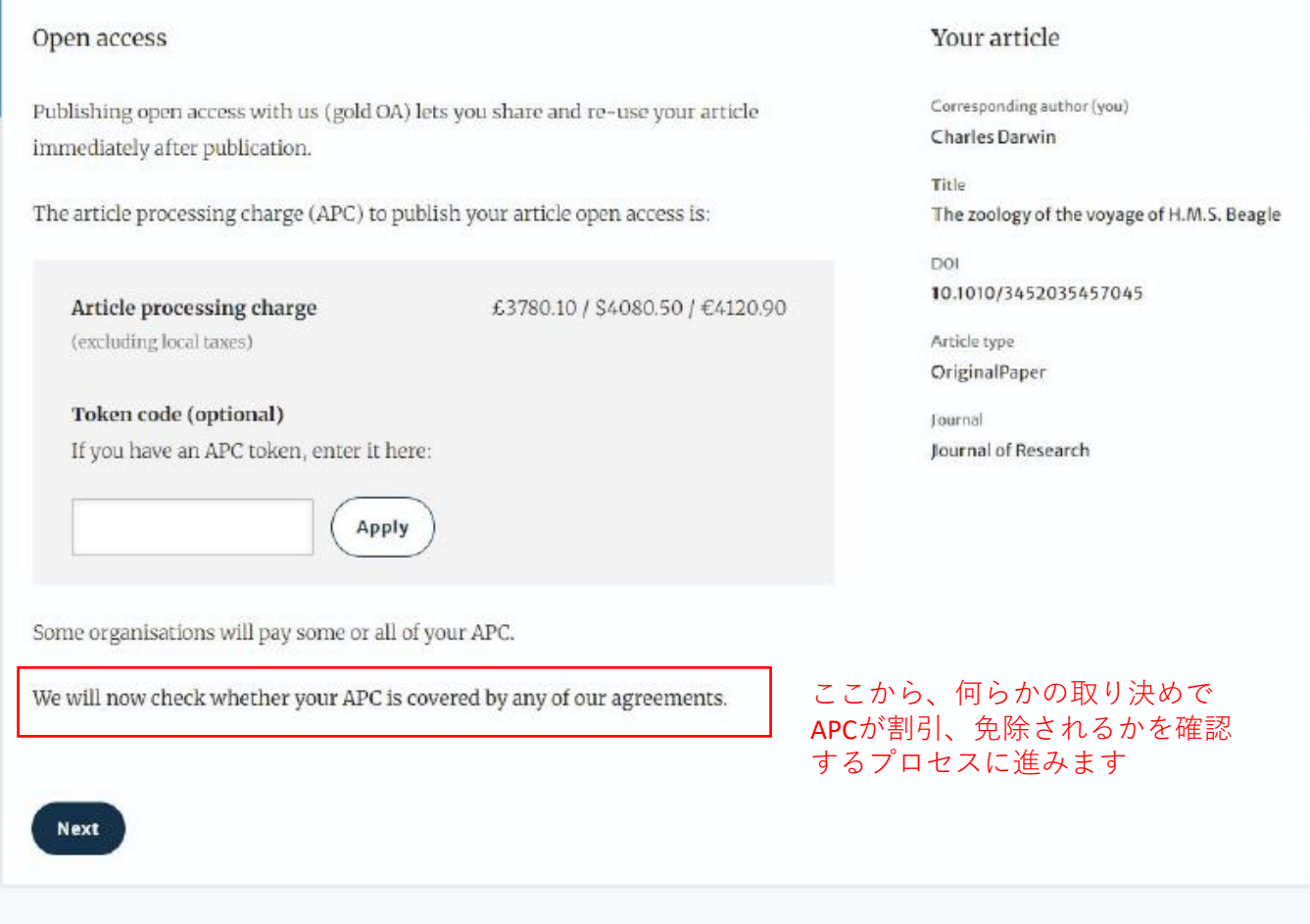

Jane Doe Y

## **Open access information page**

Authors are asked to select their institution from the dropdown list - if they cannot find their institution it can be manually typed in as well

ご所属先の機関名(勤務先大学や研究機関 等の名称)を選択してください。 リストにご所属先の名称がない場合にはマ ニュアルで入力してください。

- 選択・入力後「Next」をクリック

### **SPRINGER NATURE** Jane Doe Y Publishing and rights Institution or university Your article Corresponding author (you) Select the institution you are affiliated with. If you have more than one affiliation, Charles Darwin choose the one where you completed the research for this article. Title The zoology of the voyage of H.M.S. Beagle Search for your institution or university DOI 10.1010/3452035457045 e.g. Oxford University Article type OriginalPaper Journal Journal of Research ご所属機関とSpringer Nature がAPCの支払いについて包括請求な どの合意を行っている場合、その期間所属の著者の支払いは免 Next 除、割引になる場合があります。 複数の所属先がある場合にはこの論文の研究を行った機関名の Need help? Contact us. ほうを選択してください。

## Open access information page

**NATURE** 

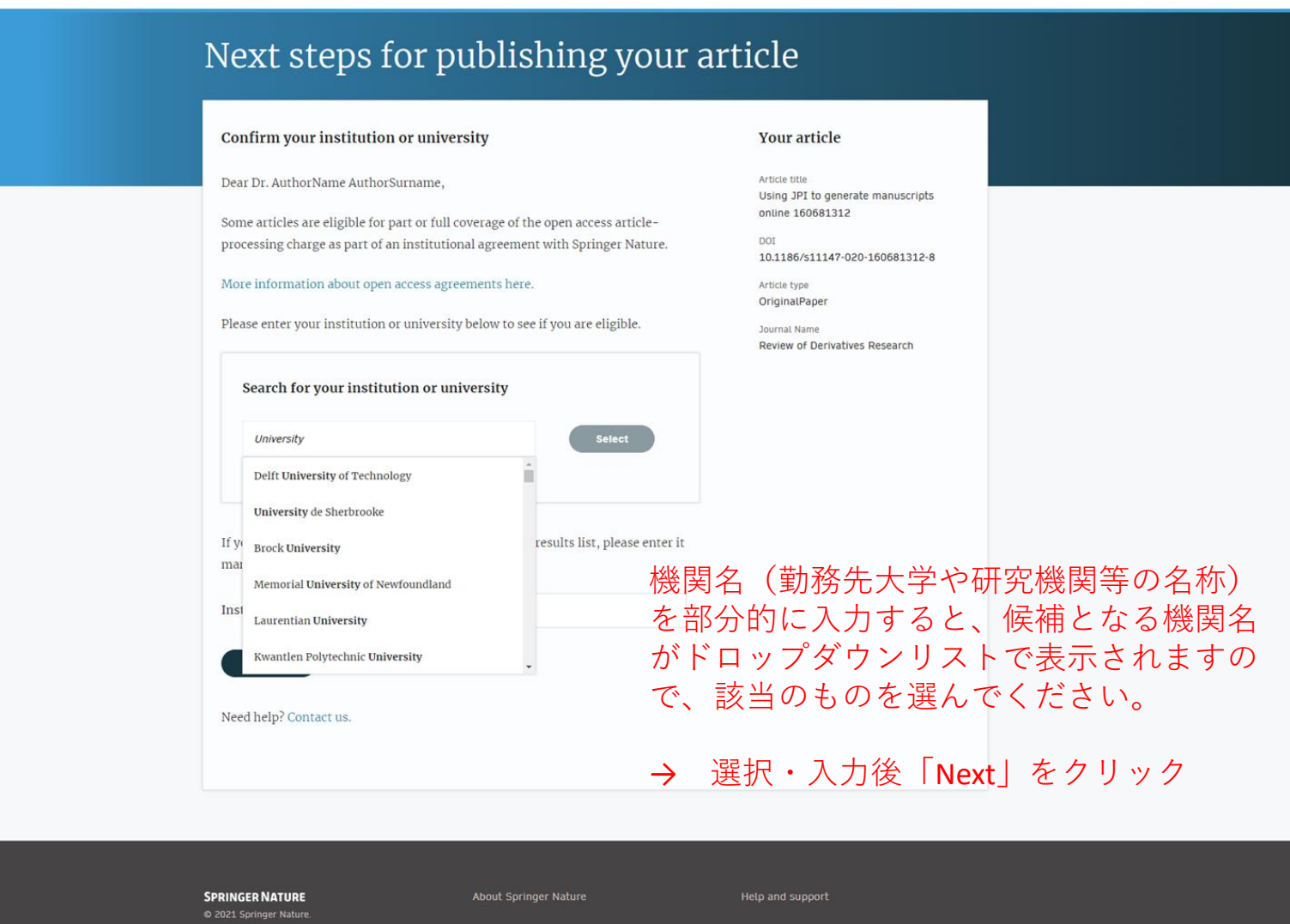

## **Institutional agreements**

If an author's institution has an agreement with Springer Nature to cover the costs of open access publishing, the author will be given information about the agreement in case they are eligible for coverage

入力いただいた所属機関に基づいたAPCの 情報が表示されます。所属機関がSpringer NatureとAPC支払いに関する契約を結んでい る場合、その内容を反映したAPCが変更さ れます。(右記は機関が全額支払う場合の 画面表示例です)なければAPCは変更され ません。

|確認後「Next」をクリック

#### **SPRINGER NATURE**

## Publishing and rights

#### Confirm your eligibility status

Thank you for confirming your institution or university. Based on your selection, you have been identified as affiliated to the institution or university below.

Open access at no cost to you

You have identified yourself as affiliated with the University of Edinburgh. The agreement between your institution and Springer Nature enables you to publish your article open access at no cost to you.

On www.springernature.com/oaforinstitutions you will find specific information on the agreement.

Your article

Corresponding author (you) **Charles Darwin** 

**Title** The zoology of the voyage of H.M.S. Beagle

DOI 10.1010/3452035457045

Article type OriginalPaper

Journal Journal of Research

Is University of Edinburgh not your institution or university?

Change institution

**Next** 

Need help? Contact us.

## Journal specific agreements

**Some of the journals are supported by organisations such as affiliated learned societies. Authors may request for the support by checking appropriate support type and provide requested information.**

ジャーナルを保有、提携する学会による会員向 けのAPCの割引措置など、特定の対象に向けた ジャーナル固有のAPC優遇制度があるばあい 「Journal Partners」としてその措置を行う団体 名とその内容が表示されます。 優遇内容の異なるアカウントが2つ以上ある ジャーナルの場合、ここで複数の優遇措置が表 示されます。どちらの措置の適用を希望するか を選んでチェックをし、必要事項を入力します (招待論文であることの証明など)

→ 確認・入力後「Next」をクリック

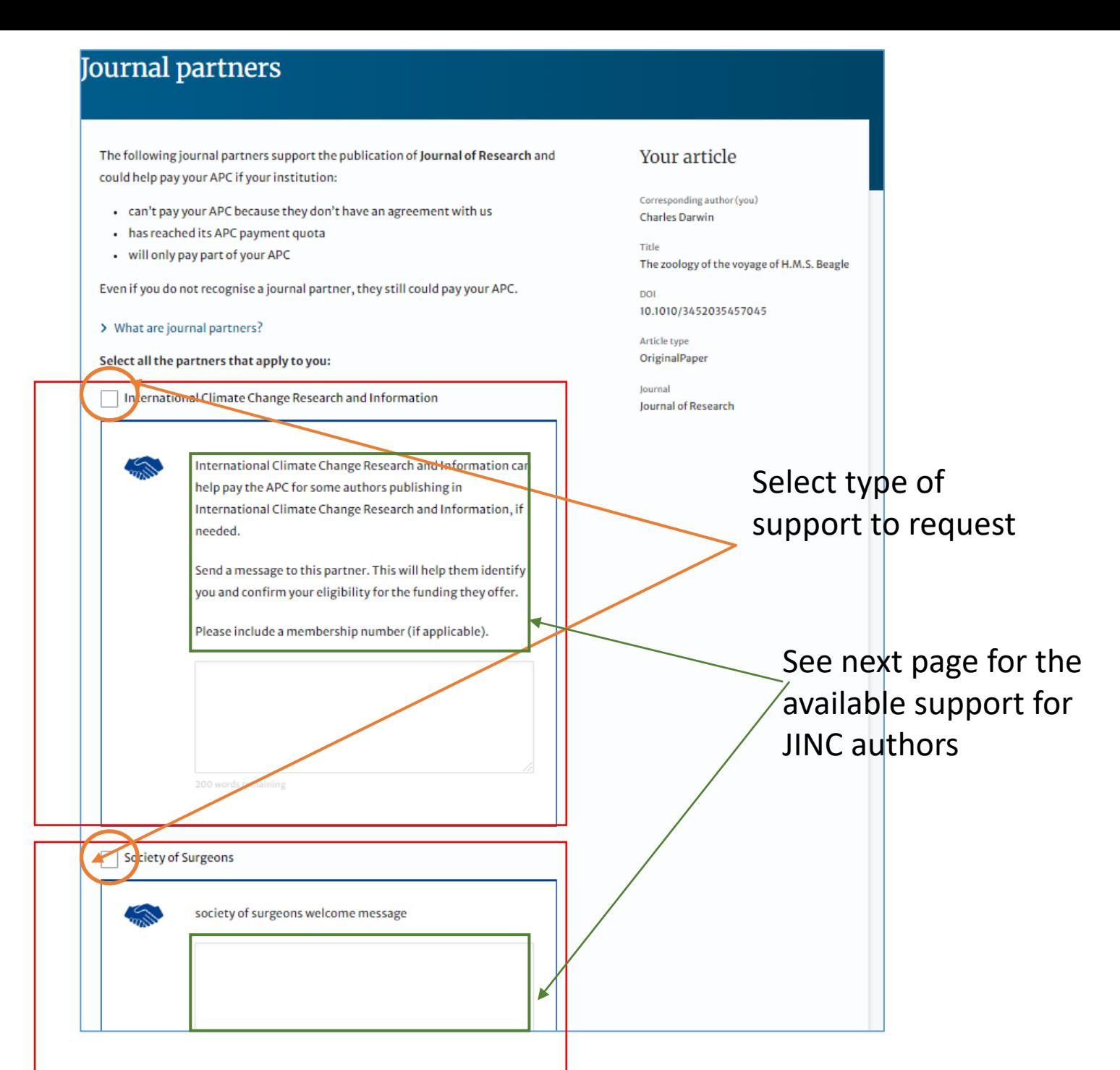

**Type of support available for Journal of Intensive Care**

**一般投稿用割引(Shared Support):available for all unsolicited submissions** Japanese Society of Intensive Care Medicine (Shared Support) provides partial support of APC for all authors upon request. Please select this option to apply for the discount.

## **学会全額負担(Prepay):for invited papers only**

Japanese Society of Intensive Care Medicine (Prepaid) covers full APC for selected, invited articles. To apply for this arrangement, please provide details of invitation you received from the journal such as date, name of editor and (if applicable) special issue / article collection title.

## **Summary**

Authors will be shown a summary of the information they have provided and the agreements they selected, if any of this is incorrect it can be changed at this stage

ここまでの入力、確認内容が表示されます。

→ 確認・入力後「Next」をクリック

確認後、Submit for Approvalボタンを押すと、こ の入力内容が登録され、学会側に通知が送られま す。(ここで作業は一時中断します。) 学会側が通知を確認し、認証作業が行われると、 著者にメールが送られます。

#### **SPRINGER NATURE**

## Publishing and rights

**Submit for approval** 

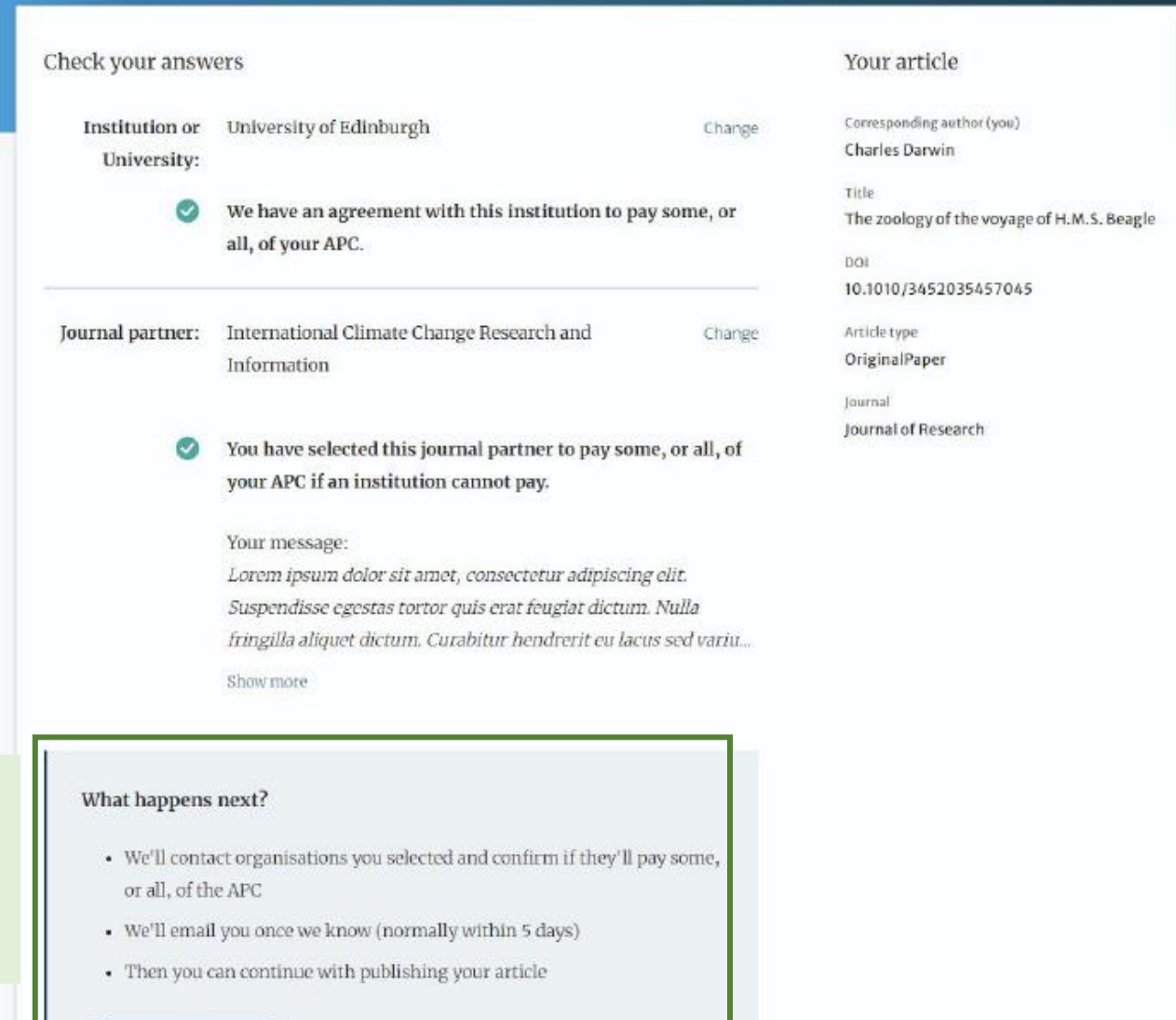

Jane Doe Y

### **Author will receive message after verification process is complete.**

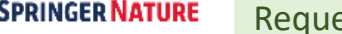

Dear Dr. AuthorName AuthorSurname,

Your affiliation has been confirmed by Humboldt-Universität zu Berlin (1034).

Before we can proceed with the publication of your article in International Journal of Behavioral Nutrition and Physical Activity, we first need you to complete the appropriate publishing agreement.

Please follow this link to do so: https://payment-and-rightsstaging.snpaas.private.springernature.com/workflow/1e8adf6d- $10^{10}$ With kind regards,

Springer Nature Author Service

If you have any questions, please do not hesitate to contact our Author Service team at OA.Verification@springernature.com

#### est approved and a series are seen to the SPRINGER NATURE Request not approved

Dear Dr. AuthorName AuthorSurname

We're sorry to let you know that your institution/consortium has declined the request to cover the APC for your article.

To proceed with the publication of your article, we need you to<br>complete the appropriate publishing agreement and arrange payment for any associated publication charge (if applicable).

Please follow this link to do so: https://payment-and-rightsstaging.snpaas.private.springernature.com/workflow/819af15e-Click URL link to continue.<br>  $4b59-496a-b400-ee53a54b2d3c$  Click URL link to continue. With kind regards,

Springer Nature Author Service

If you have any questions, please do not hesitate to contact our Author Service team at OA.Verification@springernature.com

## **Pre-publishing declaration**

Before generating the publishing agreement, the author is asked to confirm if they are an employee of the US or UK governments

会員認証完了·APC確定のメールのリンク から、再び出版準備のための手続きを再開 します。 出版合意書 publishing agreement (License to Publish) を作成するため、Corresponding Authorのご所属先について、米国あるいは 英国および英連邦の政府機関の雇用者であ るかどうかについての確認を行ってくださ  $\mathbf{U}$ 

→当てはまるものを選択し、「Generate publishing agreement  $\left[\in \mathcal{D} \cup \mathcal{D}\right]$ 

# Next steps for publishing your article

### Agree to publish

Dear Dr. Xiang Hu

Before we can continue with the publication of your article, we need you, the corresponding author, to provide us with permission to publish.

In order to generate the correct publishing agreement for you to sign, please make your selection from the options below.

### Are you, as the corresponding author:

- An employee of the United States Government
- An employee of the Government of the United Kingdom of Great Britain and Northern Ireland, Canada or Australia
- $O$  Neither of the above

**Generate publishing agreement** 

### Need help? Contact us.

### **Your article**

Article title A General Self-Sacrifice Template Strategy to 3D Heteroatom-Doped Macroporous Carbon for High-Performance Potassium-Ion Hybrid Capacitors

DOI 10.1007/s40820-021-00663-7

Article type OriginalPaper

Journal Name Nano-Micro Letters

## Author signs the LTP

The author needs to agree to the publishing agreement

出版合意書 publishing agreement (License to Publish)が作成、表示されます。画面をスク ロールして内容を確認してください。

問題なければチェックボックスにクリックを入 れて、「I agree and submit 」のボタンをクリック します。

#### Agree to publish **Your article** Article title Dear Dr. AuthorName AuthorSurname, Using JPI to generate manuscripts online 997073367 Please read the publishing agreement below and accept the terms at the end of the oor document. 10.1186/s41387-020-997073367-8 The order of authors in this publishing agreement is not reflective of the order of Artista type authors which will appear in your published article. Once you have completed this Article process, our Production team will send you the article proofs, including the correct Journal name list of authors. Nutrition & Diabetes  $1/3$  $- + 6$  $\pm$   $\theta$  : **SPRINGER NATURE Licence to Publish - Open Access** ←論文番号、ジャーナル名 the Licensee Licensee Spreager Nature Limiter Journal Name **Number & College** Ohe Tournall タイトル、著者名が表示さ Michigannie Number THE RUBBETTERY tiong (H to generate reancecepts online **Programs This of Article:** cine Veticia's rozzaki<br>diseblarna Authorisationen jako linutk Natharda) (Means list all names) - Since Napishi, Gary Funkheuser, Joern<br>Authority - Luischarter, Matodorff, Hughas, Natal Iritan drive Worker's れます amorganisting Auditor (Europe) ←出版に際して、Creative Licence Applicable to the Artisle Deathe Communs loance CC (Rr. The fearurs allows restites to copy, distribute and temperi first Aricle on<br>Urigins it is affiliable beat to the author fearurs are portabled to affect than the studies portion Aricle,<br>and to hifted creative all and construct and the charge Commons CC -BY のライセン Subject to enterial acceptance of the Article, it will be published under the Creative Commons Scance shows **Grant of Highest** スが付与されます  $\Theta$  . For good and valuable consideration, the Audien function grants is the listen as the presented correlation (see also the present of the state of the state of the state of the state of the state of the state of the democratism with any and all end-saw shares a stations now beam as shown or standard in the fabers.<br>Without limitation, the share-pant and about it the right to edit, a let, and ad, any standard implement<br>Werhalten author detection waves to an advertising and manufacture approximate without a tensor in each the state and a security of the state and a security of the state and a security of the state and a security of the state and a securit the Article as a whole or any part and with or in milation to any other work Without limiting the rights granted above, Licensee is granted the rights to visit the Article for the polynom of smallers, tentang, and dissimilated about four the polynomial state of the polynomial state of the polynomi correspondence/NewSorrecht manages the Galorican record, and to factories research tolegity<br>Investigations. The grant of rights set forth in this clause (b) is immorable. (2) The Common will from the right, but not the attitudes, to exercise any at all of the highes prented nates. If the Licensea statis not to publish the Article for any reason, at publishing rights under<br>(Rig Agreement as set forth in choice 2 x) allows will rewart to the Author. Copyright .<br>Decoration of copyright in the Article will be vested in the name of the Audrey When reproducing the<br>MARK or extracts from 5, the Audrey will acknowledge and reference first guidibation in the Stortes. **Use of Article Versions**  $\theta$  . For purposes of the Agreement (i) references to the "Arcos" includes all relations of the Arcos (iii) "Substitute the annual relation of the Arcos (iii) (iii) "Substitute in the Arcos control of the Arcos control o ←チェックボックスを 52 By ticking this box you are agreeing to the content in this publishing agreement, and are legally bound to it. クリックをしてくださいI agree and submit You will receive a copy of this document by email after you agree and submit. Change Employer

### **Confirmation of completed license**

The author receives confirmation that the license is completed and has the opportunity to download a copy of the publishing agreement

出版合意書の作成完了

(ダウンロード・保存が可能)

# Next steps for publishing your article

### Permission to publish complete

Dear Dr. Xiang Hu,

Thank you for providing Springer Nature with permission to publish your article by agreeing to the terms of publication, including how your manuscript can be used by others.

A copy of your publishing agreement will be emailed to you and you can also download a copy below.

Download agreed publishing agreement

Need help? Contact us.

### **Your article**

Article title

A General Self-Sacrifice Template Strategy to 3D Heteroatom-Doped Macroporous Carbon for High-Performance Potassium-Ion Hybrid **Capacitors** 

**DOT** 10.1007/s40820-021-00663-7

Article type OriginalPaper

Journal Name Nano-Micro Letters

※APCの支払いがある場合、このあとに支払い手続きを行うためのご 案内が続きます。会員免除等の理由で支払いがなければ、手続きは これで終了し、論文の出版準備が開始されます。